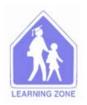

## The Board of Education of School District No. 83 (North Okanagan-Shuswap) 341 Shuswap Street SW, Box 129, Salmon Arm, BC, V1E 4N2 Phone: (250) 832 2157 Fax: (250) 832 9428

|          | st for Category Change the BC Ministry of Special Education Policy and Procedures Manual)                                                                                                    |
|----------|----------------------------------------------------------------------------------------------------|
| (As per  | Date:                                                                                                    |
| Studer   | t Name: Grade:                                                                                                    |
| School   | : Case Manager/Counsellor:                                                                                                    |
| Please   | follow the process below for all Requests for Category Change:                                                                                                    |
| 1)<br>2) | <b>Go to AdminConnect:</b> a) request category change b) request case manager assignment Complete the section of this form that applies to the Category Change requested and forward to District Education Support Centre – Student Learning <b>Attention: Sandra Rhodes</b> |
| A cate   | gory change from Category to is being requested.                                                                                                    |
| Catego   | ry Change request for R&H:                                                                                                    |
|          | Behaviour has escalated and requires intensive intervention                                                                                                    |
|          | Severe Mental Illness present (internalizing or externalizing)                                                                                                    |
|          | Interagency supports are in place                                                                                                    |
|          | Medical assessment is available in student efile                                                                                                    |
|          | Current Instructional Support Planning Process Tool (ISPT) is available in the student efile                                                                                                    |
| Ad       | ditional Information:                                                                                                    |
|          |                                                                                                    |
|          |                                                                                                    |
| Catego   | ry Change request for A, B, C, D, E, F & G:                                                                                                    |
|          | Medical documentation from a qualified medical specialist <b>OR</b> psychoeducational assessment (Category C) from a Certified School Psychologist is available in the student efile                                                                                         |
|          | Instructional Support Planning Process Tool (ISPT) confirming multiple domains of complex and/or intense impairment of functionality (minimum of 2 domains of complex and/or intense impact or 3 domains of moderate impact) is available in the student efile               |
|          | <b>T form is required for categories: D</b> - physical disability/chronic health; <b>G</b> – autism; <b>C</b> – moderate to be found intellectual Disabilities                                                                                                    |

| Category Change request for K & Q:                                                                    |                                                    |  |
|----------------------------------------------------------------------------------------------------|----------------------------------------------------|--|
|                                                                                                    | Approval of Certified School Psychologist obtained |  |
|                                                                                                    | Request Approved                                   |  |
|                                                                                                    | Request Declined                                   |  |
|                                                                                                    | Comments:                                          |  |
| Name: Signature:                                                                                      |                                                    |  |
| Title/Position:                                                                                       |                                                    |  |
| (See page 2 for additional information)                                                               |                                                    |  |
| Once Category approval has been received, please have an Individual Education Plan (IEP) available by |                                                    |  |
| Date:                                                                                                 |                                                    |  |

For all IEPs please ensure that the parent has been invited to participate in the IEP process and is listed as part of the planning team.

For all Category H IEPs:

- 1) please ensure outside agency supports are listed as part of the planning team, or the file includes information on repeated attempts/waitlist information on outside agency supports
- Use activity tab in IEP central to record settings in which the behaviour is persistent over time and planning is coordinated across agency and community (integrated case management/wrap around)